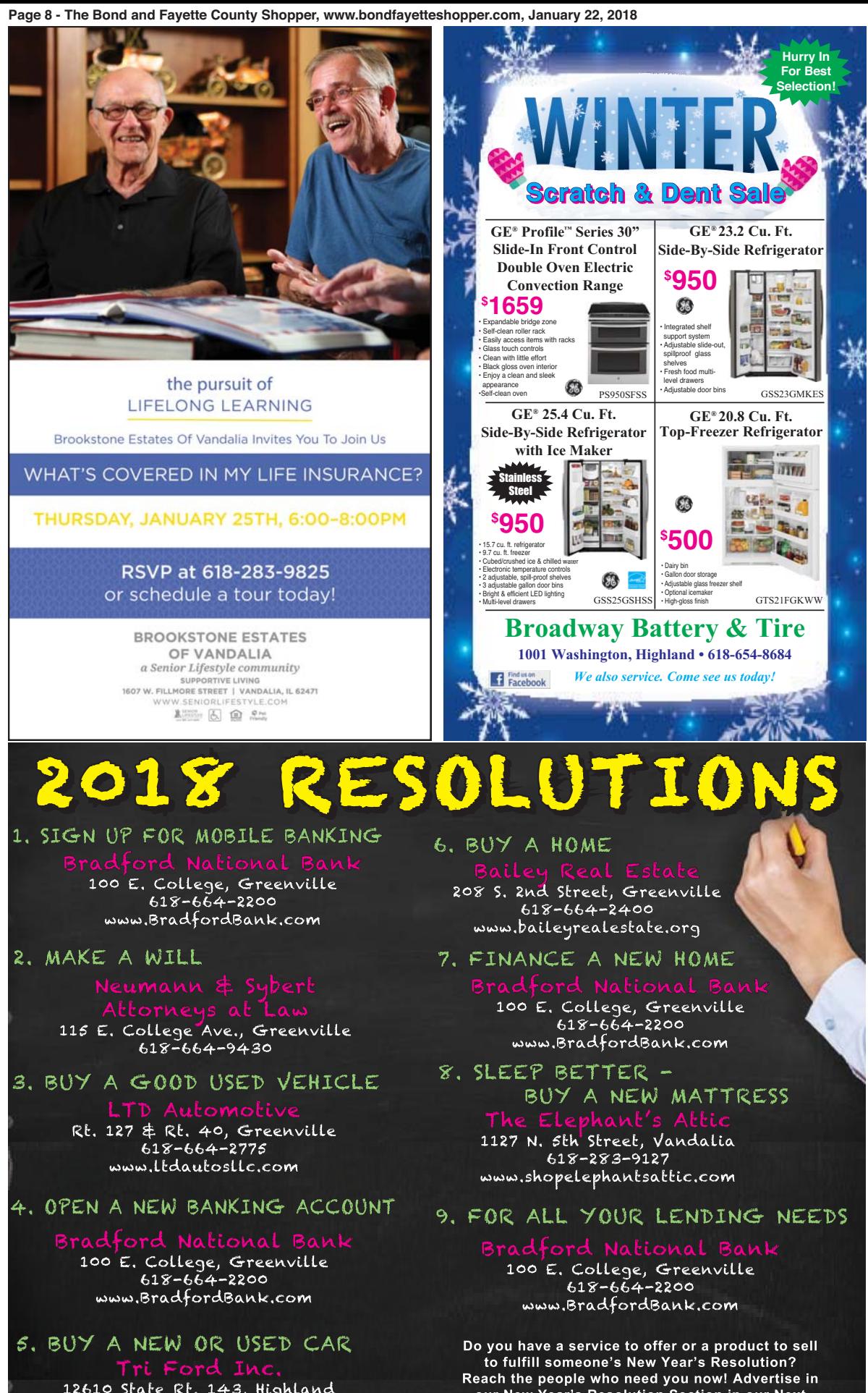

12610 State Rt. 143, Highland  $618 - 654 - 2122$ www.triford.com

our New Year's Resolution Section in our Next Edition! Call 664-4566 for more details!!